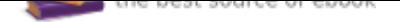

The book was found

# **Learn Adobe Photoshop CC For Visual Communication: Adobe Certified Associate Exam Preparation (Adobe Certified Associate (ACA))**

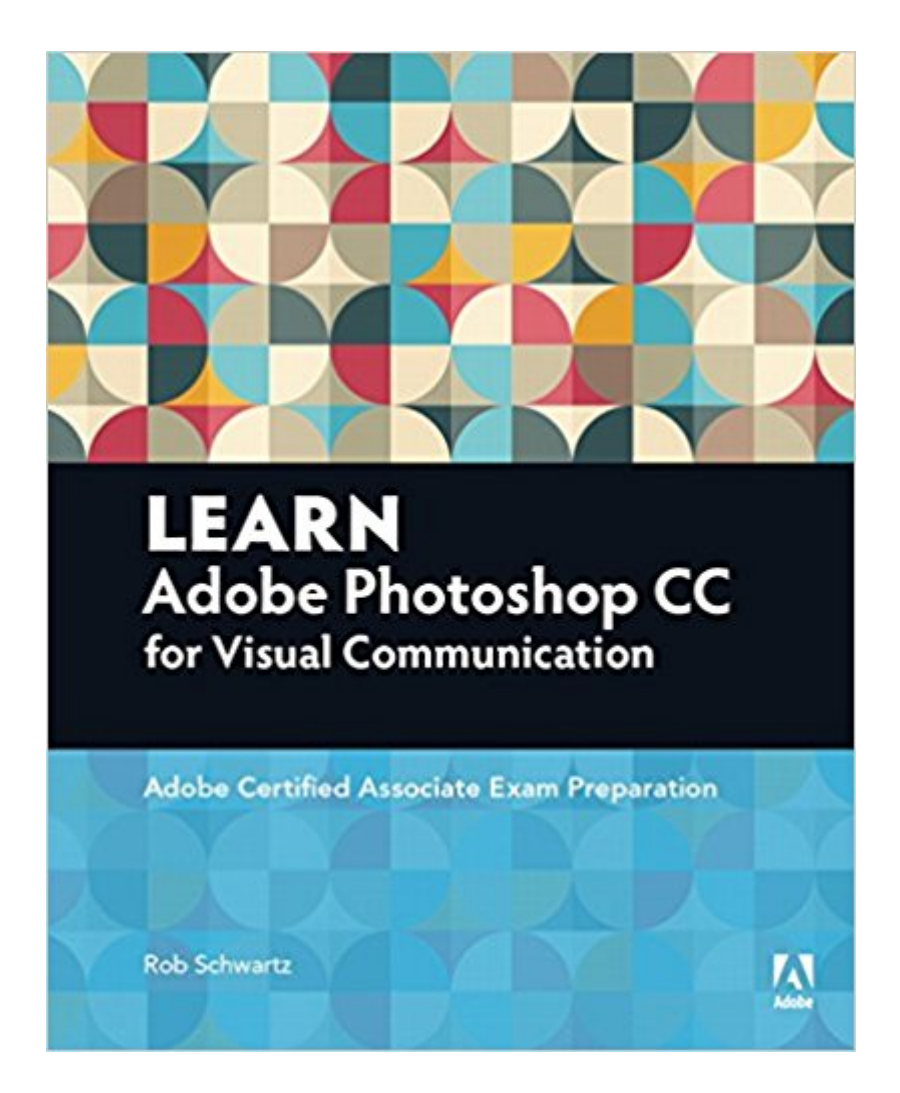

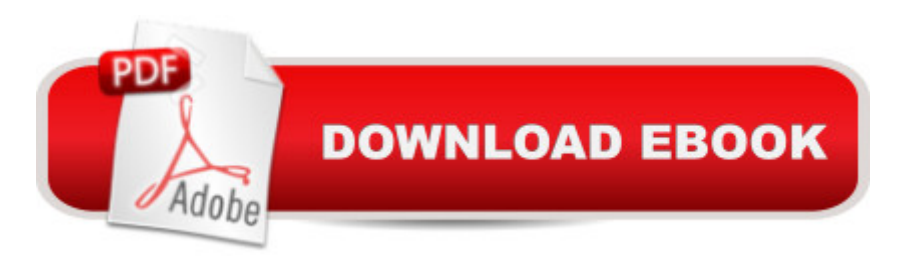

## **Synopsis**

As the most popular image-editing application on the market today, Adobe Photoshop is an indispensable part of any creative designer' toolkit. Mastering Photoshop for photo retouching or general design work should be the first step on your path to a career in the visual design field. Learn Adobe Photoshop CC by building cool creative projects that teach you how to: Fix common problems with photographs Colorize black and white photos Design eye-catching invitations and fliers Create fantastic composite images by combining elements from different photos Design your own wallpaper for your computer or phone This study guide uses 8 hours of video integrated with text to help you gain realworld skills that will get you started in your career in visual design using Adobe Photoshop CC. It lays the foundation for taking the Adobe Certified Associate (ACA) certification exam and helps prepare you for an entry-level position in a competitive job market. Purchasing this book gives you access to valuable online extras. Follow the instructions in the book's "Getting Started" section to unlock access to: The Web Edition containing instructional video embedded in the complete text of the book with interactive review questions along with product updates Downloadable lesson files you need to work through the projects You can also use the following URL to the Brainbuffet page for the series, which includes a video at the top of the page to help you set up your digital access to the video and resource files:Â brainbuffet.com/peachpit/

### **Book Information**

Series: Adobe Certified Associate (ACA) Paperback: 288 pages Publisher: Adobe Press; 1 edition (February 11, 2016) Language: English ISBN-10: 0134397770 ISBN-13: 978-0134397771 Product Dimensions: 7.3 x 0.7 x 9 inches Shipping Weight: 12.6 ounces (View shipping rates and policies) Average Customer Review: 4.7 out of 5 stars 5 customer reviews Best Sellers Rank: #110,023 in Books (See Top 100 in Books) #5 in  $\hat{A}$  Books > Computers & Technology > Certification > Adobe #40 in $\hat{A}$  Books > Computers & Technology > Networking & Cloud Computing > Cloud Computing #41 in $\hat{A}$  Books > Computers & Technology > Digital Audio, Video & Photography > Adobe > Adobe Photoshop

#### **Customer Reviews**

I absolutely LOVE Adobe Photoshop! Over the past 20 years in various industries and classrooms, (and careers!) I' ve learned a lot about Photoshop and how to teach it well! That experience and love for the creative apps is what we worked so hard to get into the books.What I love most about our books are that they not only cover the applications well- but they also give a ton of information to help you in your design career by talking about the creative and soft skills you need in the industry. Knowing how to use Photoshop is one thing- but learning how to think creatively, see like an artist, and work in creative fields is another! $\hat{A}$  This book doesn't just teach Photoshopit teaches how to prep for a career using Photoshop to create beautiful, communicative works that dazzle your clients and their customers. Dig in! Â

Rob Schwartz is an award winning teacher with over 15 years experience in Technical Education. Rob opened the first Technical High School in the county, McFatter Technical High School, and his teaching is profoundly influenced by that experience. He is a popular speaker at state, local, and national conferences, and often presents for Adobe on Photoshop, Illustrator, and teaching strategies. His focus on Industry Certifications and Problem-Based Learning strategies are the secrets to his success. Rob is also an Adobe Certified Instructor, Adobe Education Leader, and won the prestigious Impact Award from Adobe as well as the #1 Educator World Wide award from Certiport. Find out more about Rob by taking a peek into his online curriculum website at brainbuffet.com. Rob lives and works in South Florida.

Great way to learn photoshop, I highly recommend this book

I can't give it 5 stars because it's already a bit outdated and I didnt keep it long. The steps were hard to follow for a beginner, but I had no problems returning it.

:)

#### Book in great shape!!!!!

This book contained extensive amounts of valuable information concerning Photoshop Creative Cloud! I was having difficulties understanding the mechanics of the toolbar and organizing my data. The book was a little on the expensive side but definitely worth it for the amount of information

lived off of those). The notes and tips on the side bars added to the relevant pictures. I loved the structure and guidance within the book and look forward to additional books explaining other Adobe applications. This book improved my learning process and overall, resulted in a pleasurable experience. My associates were asking to borrow the book, but I don't want to risk losing it...

#### Download to continue reading...

Learn Adobe Photoshop CC for Visual Communication: Adobe Certified Associate Exam [Preparation \(Adobe Certified](http://privateebooks.com/en-us/read-book/5oL4p/learn-adobe-photoshop-cc-for-visual-communication-adobe-certified-associate-exam-preparation-adobe-certified-associate-aca.pdf?r=q9pD4bOSTLLc9UxbqButqiONsOXWDYwyvFNzeqAdCXs%3D) Associate (ACA)) Learn Adobe Animate CC for Interactive Media: Adobe Certified Associate Exam Preparation (Adobe Certified Associate (ACA)) Learn Adobe Illustrator CC for Graphic Design and Illustration: Adobe Certified Associate Exam Preparation (Adobe Certified Associate (ACA)) Photoshop: The Complete Photoshop Tutorial for Beginners  $\hat{a}$  " Learn How to Start Using Photoshop and Creating World Class Photos! (Adobe Photoshop, Digital Photography, Graphic Design) Photoshop: Photo Restoration in Detail with Adobe Photoshop cc (Photo Recovery, Repairing Old Photos, black and white photos, photoshop cc, photoshop cc 2015) Photoshop: Absolute Beginners Guide: 7 Ways to Use Adobe Photoshop Like a Pro in Under 10 Hours! (Adobe Photoshop - Digital Photography - Graphic Design) The Adobe Photoshop Lightroom: 17 Tips You Should Know to Get Started Using Photoshop Lightroom (For Digital Photographers) (Graphic Design, Adobe Photoshop, Digital Photography, Lightroom) LEED Green Associate V4 Exam Practice Tests & Summary Sheets (LEED Green Associate Exam Preparation Guide Series) Photoshop: Photo Manipulation Techniques to Improve Your Pictures to World Class Quality Using Photoshop (Graphic Design, Digital Photography and Photo ... Adobe Photoshop, Graphic Design Book 1) PHOTOSHOP: Absolute Beginners Guide To Mastering Photoshop And Creating World Class Photos (Step by Step Pictures, Adobe Photoshop, Digital Photography, Graphic Design) LEED v4 Green Associate Exam Guide (LEED GA): Comprehensive Study Materials, Sample Questions, Green Building LEED Certification, and Sustainability (Green Associate Exam Guide Series) (Volume 1) LEED GA MOCK EXAMS (LEED v4): Questions, Answers, and Explanations: A Must-Have for the LEED Green Associate Exam, Green Building LEED Certification, ... Green Associate Exam Guide Series (Volume 2) Photoshop: The Photoshop Handbook: Simple Ways to Create Visually Stunning and Breathtaking Photos (Photography, Digital Photography, Creativity, Photoshop) Certified Medical Assistant Exam Secrets Study Guide: CMA Test Review for the Certified Medical Assistant Exam Photoshop CS2 RAW: Using Adobe Camera Raw, Bridge, and Photoshop to Get the Most out of Your Digital Camera Photoshop: The Ultimate Beginners' Guide to Mastering Adobe Photoshop in 1 Week Australia: Australian Citizenship

The Australian Citizenship Exam) Certified Paralegal Review Manual: A Practical Guide to CP Exam Preparation (Test Preparation) AWS Certified Solutions Architect Official Study Guide: Associate Exam Adobe Photoshop Creative Cloud Revealed (Stay Current with Adobe Creative Cloud)

Contact Us

DMCA

Privacy

FAQ & Help